### **GIVING CENTOS A TRY** THE EASIEST WAY(S)! :-)

**FABIANO FIDÊNCIO CENTOS DOJO | BRUSSELS | 2019**

**CENTOS DOJO | BRUSSELS | 2019**

# **THE GOAL!**

### **THE GOAL!**

## **INSTALL A CENTOS VM**

### **THE GOAL!**

#### **INSTALL A CENTOS VM**

### EASY, NO?

#### **CENTOS DOJO | BRUSSELS | 2019**

**HOW'S IT DONE TODAY?**

# **HOW'S IT DONE TODAY?**

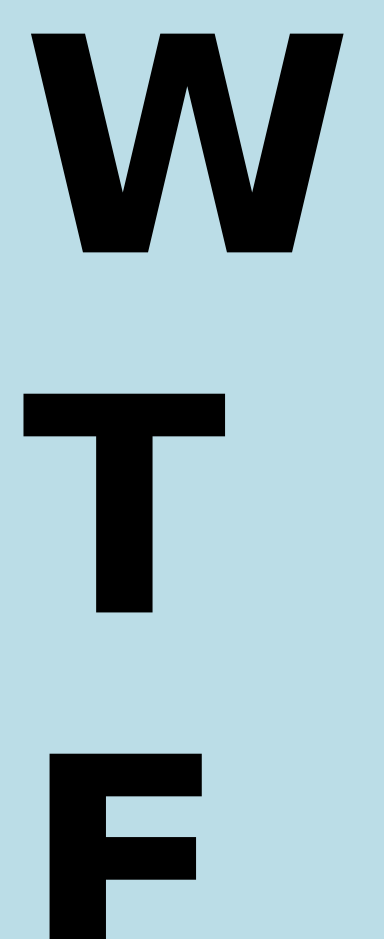

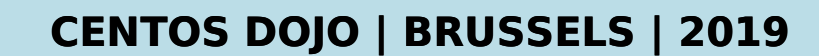

# **CENTOS DOJO | BRUSSELS | 2019 HOW'S IT DONE TODAY? WOW, THAT'S FUN!**

#### **CENTOS DOJO | BRUSSELS | 2019**

# **I WANNA INSTALL**

## **I WANNA INSTALL**

**INSTALL IT NOW!**

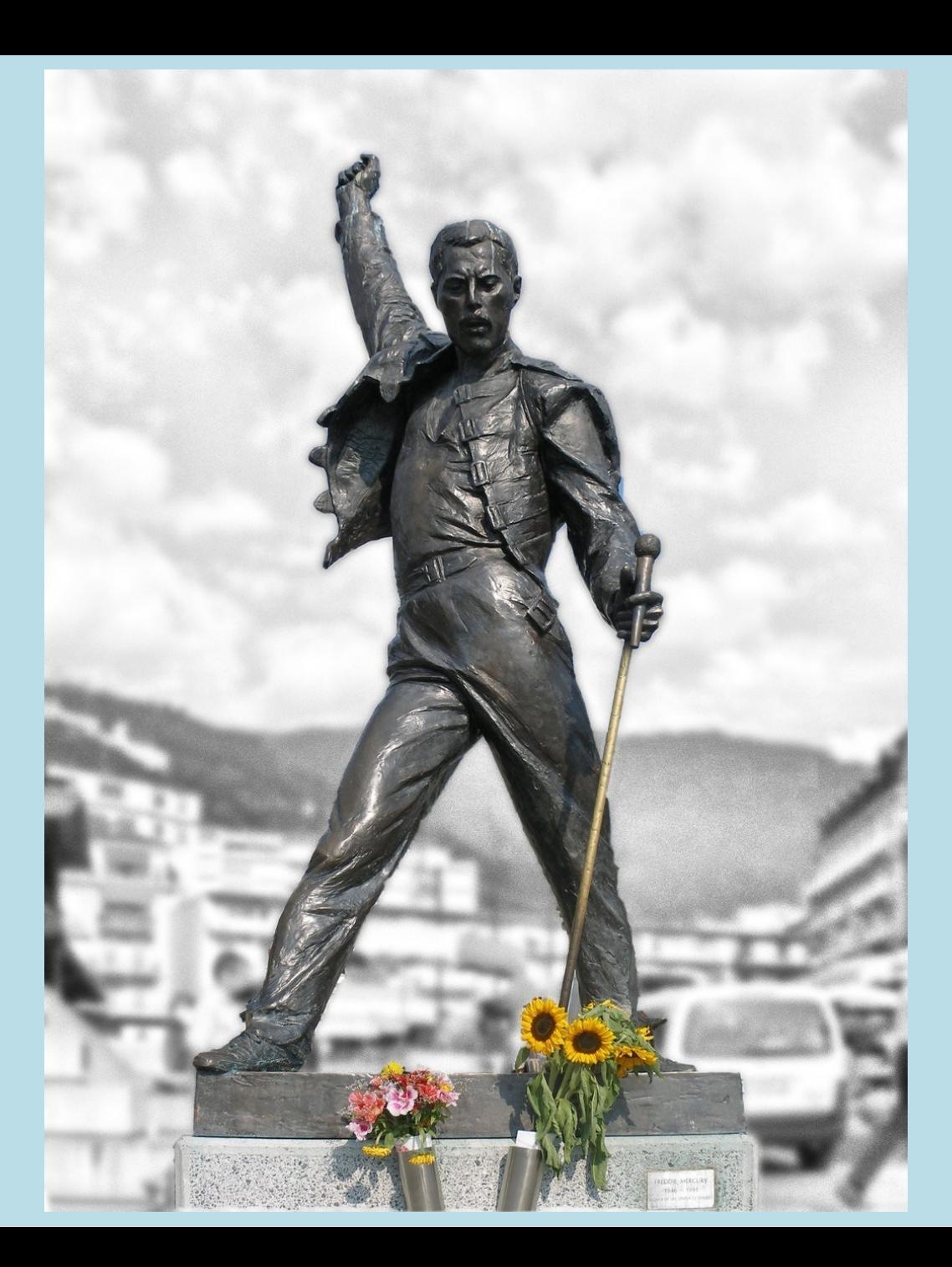

### **DEMO!**

**MAKES YOU WANNA FEEL, MAKES YOU WANNA TRY**

#### **CENTOS DOJO | BRUSSELS | 2019**

**WORK IN PROGRESS**

# **WORK IN PROGRESS**

**LATEST RELEASE**

# **WORK IN PROGRESS**

#### **LATEST RELEASE**

\$ virt-install --name test-centos-vm --os-variant centos7.0 --disk size=10 --memory 2048 --location http://mirror.centos.org/centos-7/7/os/x86\_64/ --initrd-inject /path/to/centos.ks --extra-args ks=file:/centos.ks

# **WORK IN PROGRESS**

#### **LATEST RELEASE**

\$ virt-install --name test-centos-vm --os-variant centos7.0 --disk size=10 --memory 2048 --location http://mirror.centos.org/centos-7/7/os/x86\_64/ --initrd-inject /path/to/centos.ks --extra-args ks=file:/centos.ks

#### **WIP BRANCH**

\$ virt-install --name test-centos-vm --os-variant centos7.0 --unattended profile=desktop|jeos

**CENTOS DOJO | BRUSSELS | 2019**

# **BEHIND THE SCENES**

# **BEHIND THE SCENES**

**LIBOSINFO**

# **BEHIND THE SCENES**

- **LIBOSINFO**
- **OSINFO-DB**

# **BEHIND THE SCENES**

- **LIBOSINFO**
- **OSINFO-DB**
- **OSINFO-DB-TOOLS**

### **SHOULD I RELY ON MY DISTRO?**

### **SHOULD I RELY ON MY DISTRO?**

**WELL, IT DEPENDS ...**

### **SHOULD I RELY ON MY DISTRO?**

**WELL, IT DEPENDS ...**

**AND WHAT ABOUT CENTOS? WELL, ...**

#### **CENTOS DOJO | BRUSSELS | 2019**

### **KEEPING THE DB UP-TO-DATE**

**OSINFO-DB-IMPORT**

#### **OSINFO-DB-IMPORT**

Get osinfo-db release from https://releases.pagure.org/libosinfo/

#### **OSINFO-DB-IMPORT**

- Get osinfo-db release from https://releases.pagure.org/libosinfo/
- **\$ osinfo-db-import osinfo-db-20190120.tar.xz**

#### **OSINFO-DB-IMPORT**

- Get osinfo-db release from https://releases.pagure.org/libosinfo/
- **\$ osinfo-db-import osinfo-db-20190120.tar.xz**

#### **COULD BE SIMPLER, COULDN'T IT?**

#### **OSINFO-DB-IMPORT**

- Get osinfo-db release from https://releases.pagure.org/libosinfo/
- **\$** osinfo-db-import osinfo-db-20190120.tar.xz

#### **COULD BE SIMPLER, COULDN'T IT?**

 $\blacksquare$  \$ osinfo-db-import \ https://releases.pagure.org/libosinfo/osinfo-db-20190120.tar.xz

#### **OSINFO-DB-IMPORT**

- Get osinfo-db release from https://releases.pagure.org/libosinfo/
- **\$** osinfo-db-import osinfo-db-20190120.tar.xz

#### **COULD BE SIMPLER, COULDN'T IT?**

 $\blacksquare$  \$ osinfo-db-import \ https://releases.pagure.org/libosinfo/osinfo-db-20190120.tar.xz

#### **WELL, EVEN SIMPLER?**

#### **OSINFO-DB-IMPORT**

- Get osinfo-db release from https://releases.pagure.org/libosinfo/
- **\$ osinfo-db-import osinfo-db-20190120.tar.xz**

#### **COULD BE SIMPLER, COULDN'T IT?**

 $\blacksquare$  \$ osinfo-db-import \ https://releases.pagure.org/libosinfo/osinfo-db-20190120.tar.xz

#### **WELL, EVEN SIMPLER?**

**5** osinfo-db-import --latest

#### **TALKIN' ABOUT CUSTOMIZATION!**

#### **TALKIN' ABOUT CUSTOMIZATION!**

**DO NOT MESS WITH YOUR SYSTEM!**

#### **TALKIN' ABOUT CUSTOMIZATION!**

**DO NOT MESS WITH YOUR SYSTEM!**

**DROP-IN FILES**

#### **TALKIN' ABOUT CUSTOMIZATION!**

**DO NOT MESS WITH YOUR SYSTEM!**

#### **DROP-IN FILES**

\$ cat \$OSINFO\_LOCAL\_DIR/os/centos.org/centos-7.0.d/centos-dojo-custom.xml

#### **TALKIN' ABOUT CUSTOMIZATION!**

**DO NOT MESS WITH YOUR SYSTEM!**

**DROP-IN FILES**

\$ cat \$OSINFO\_LOCAL\_DIR/os/centos.org/centos-7.0.d/centos-dojo-custom.xml

**SERIOUSLY, DO NOT MESS WITH YOUR SYSTEM!**

#### **CENTOS DOJO | BRUSSELS | 2019**

### **HELP! I NEED SOMEBODY, HELP!**

#### **I NEED SOMEBODY, HELP!**

**REVIEWS ON CENTOS RELATED CHANGES**

#### **I NEED SOMEBODY, HELP!**

#### **REVIEWS ON CENTOS RELATED CHANGES**

**Let's avoid mistakes like:** [fidencio@dahmer osinfo-db]\$ cat data/os/centos.org/**centos-7\*.xml.in** | grep short-id

<short-id>**centos7.0**</short-id>

#### **I NEED SOMEBODY, HELP!**

#### **REVIEWS ON CENTOS RELATED CHANGES**

**Let's avoid mistakes like:** [fidencio@dahmer osinfo-db]\$ cat data/os/centos.org/**centos-7\*.xml.in** | grep short-id

<short-id>centos7.0</short-id>

#### **HAVE CENTOS PROPERLY ADVERTISED ON BOXES**

#### **I NEED SOMEBODY, HELP!**

#### **REVIEWS ON CENTOS RELATED CHANGES**

**Let's avoid mistakes like:** [fidencio@dahmer osinfo-db]\$ cat data/os/centos.org/**centos-7\*.xml.in** | grep short-id

<short-id>centos7.0</short-id>

#### **HAVE CENTOS PROPERLY ADVERTISED ON BOXES**

**There's no icon that would fit Boxes!** 

#### **I NEED SOMEBODY, HELP!**

#### **REVIEWS ON CENTOS RELATED CHANGES**

**Let's avoid mistakes like:** [fidencio@dahmer osinfo-db]\$ cat data/os/centos.org/**centos-7\*.xml.in** | grep short-id

<short-id>**centos7.0**</short-id>

#### **HAVE CENTOS PROPERLY ADVERTISED ON BOXES**

- **There's no icon that would fit Boxes!** 
	- https://wiki.centos.org/ArtWork/Brand/Logo

#### **I NEED SOMEBODY, HELP!**

#### **REVIEWS ON CENTOS RELATED CHANGES**

**Let's avoid mistakes like:** [fidencio@dahmer osinfo-db]\$ cat data/os/centos.org/**centos-7\*.xml.in** | grep short-id

<short-id>**centos7.0**</short-id>

#### **HAVE CENTOS PROPERLY ADVERTISED ON BOXES**

- **There's no icon that would fit Boxes!** 
	- https://wiki.centos.org/ArtWork/Brand/Logo

#### **NOTICED SOMETHING WEIRD?**

#### **I NEED SOMEBODY, HELP!**

#### **REVIEWS ON CENTOS RELATED CHANGES**

**Let's avoid mistakes like:** [fidencio@dahmer osinfo-db]\$ cat data/os/centos.org/**centos-7\*.xml.in** | grep short-id

<short-id>**centos7.0**</short-id>

#### **HAVE CENTOS PROPERLY ADVERTISED ON BOXES**

- **There's no icon that would fit Boxes!** 
	- https://wiki.centos.org/ArtWork/Brand/Logo

#### **NOTICED SOMETHING WEIRD?**

■ Please, report an issue!

#### **I NEED SOMEBODY, HELP!**

#### **REVIEWS ON CENTOS RELATED CHANGES**

 $\blacksquare$  Let's avoid mistakes like: [fidencio@dahmer osinfo-db]\$ cat data/os/centos.org/**centos-7\*.xml.in** | grep short-id

<short-id>**centos7.0**</short-id>

#### **HAVE CENTOS PROPERLY ADVERTISED ON BOXES**

- **There's no icon that would fit Boxes!** 
	- https://wiki.centos.org/ArtWork/Brand/Logo

#### **NOTICED SOMETHING WEIRD?**

- Please, report an issue!
	- https://libosinfo.org/bugs/#report

#### **CENTOS DOJO | BRUSSELS | 2019**

# **THAT'S ALL FOLKS!**

# **THAT'S ALL FOLKS!**

#### **FIND US AT:**

- https://libosinfo.org/
- $*$  #virt on oftc.net or #boxes on gnome.org
- GitLab: https://gitlab.com/libosinfo
- Mailing List: https://www.redhat.com/mailman/listinfo/libosinfo